**CS162 Operating Systems and Systems Programming Lecture 3**

**Processes (con't), Fork, Introduction to I/O**

# **September 2nd, 2015 Prof. John Kubiatowicz http://cs162.eecs.Berkeley.edu**

*Acknowledgments: Lecture slides are from the Operating Systems course taught by John Kubiatowicz at* Berkeley, with few minor updates/changes*. When slides are obtained from other sources, a a reference will be noted on the bottom of that slide, in which case a full list of references is provided on the last slide.*

# **Recall: Four fundamental OS concepts**

- **• Thread**
	- **– Single unique execution context**
	- **– Program Counter, Registers, Execution Flags, Stack**
- **• Address Space w/ Translation**
	- **– Programs execute in an address space that is distinct from the memory space of the physical machine**
- **• Process**
	- **– An instance of an executing program is a process consisting of an address space and one or more threads of control**
- **• Dual Mode operation/Protection**
	- **– Only the "system" has the ability to access certain resources**
	- **– The OS and the hardware are protected from user programs and user programs are isolated from one another by controlling the translation from program virtual addresses to machine physical addresses**

# **Single and Multithreaded Processes**

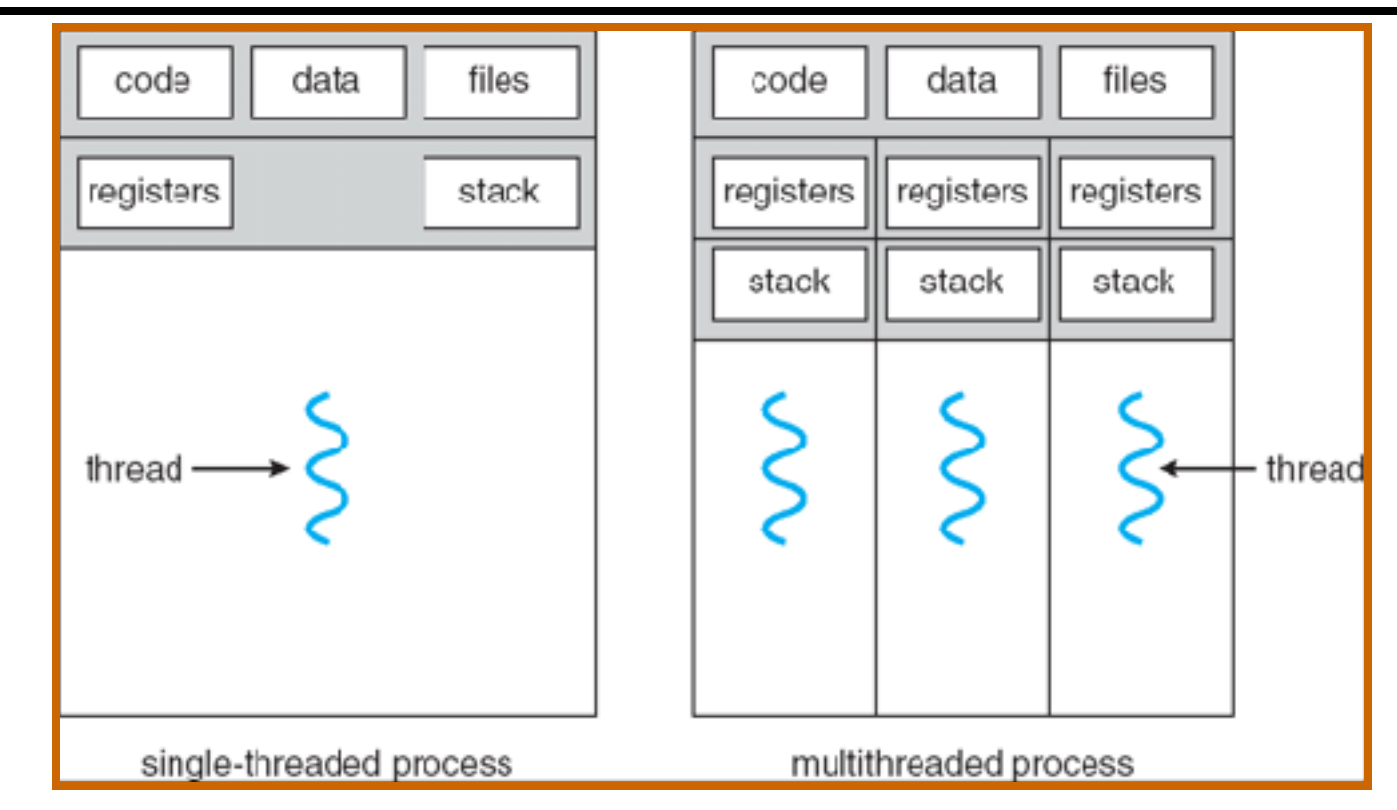

- **• Threads encapsulate concurrency: "Active" component**
- **• Address spaces encapsulate protection: "Passive" part – Keeps buggy program from trashing the system**
- **• Why have multiple threads per address space?**

**Recall: give the illusion of multiple processors?**

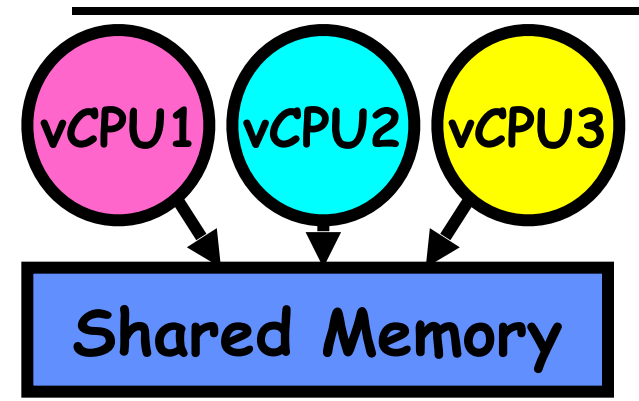

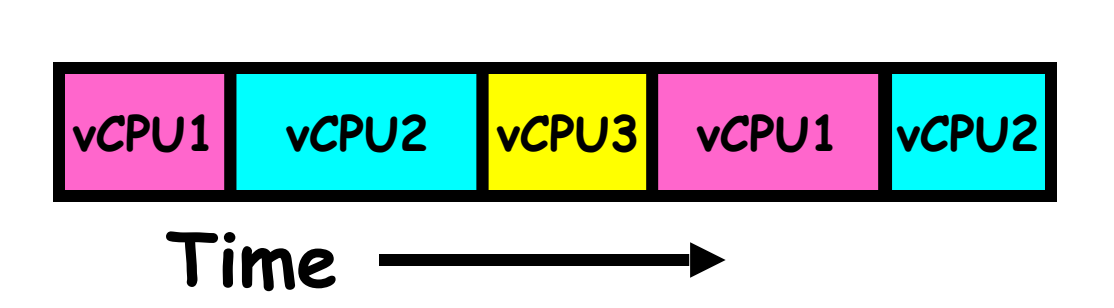

- **• Assume a single processor. How do we provide the illusion of multiple processors?** 
	- **– Multiplex in time!**
	- **– Multiple "virtual CPUs"**
- **• Each virtual "CPU" needs a structure to hold:** 
	- **– Program Counter (PC), Stack Pointer (SP)**
	- **– Registers (Integer, Floating point, others…?)**
- **• How switch from one virtual CPU to the next?** 
	- **– Save PC, SP, and registers in current state block**
	- **– Load PC, SP, and registers from new state block**
- **• What triggers switch?** 
	- **– Timer, voluntary yield, I/O, other things**

# **Simultaneous MultiThreading/Hyperthreading**

- **• Hardware technique** 
	- **– Superscalar processors can execute multiple instructions that are independent.**
	- **– Hyperthreading duplicates register state to make a second "thread," allowing more instructions to run.**
- **• Can schedule each thread as if were separate CPU** 
	- **– But, sub-linear speedup!**

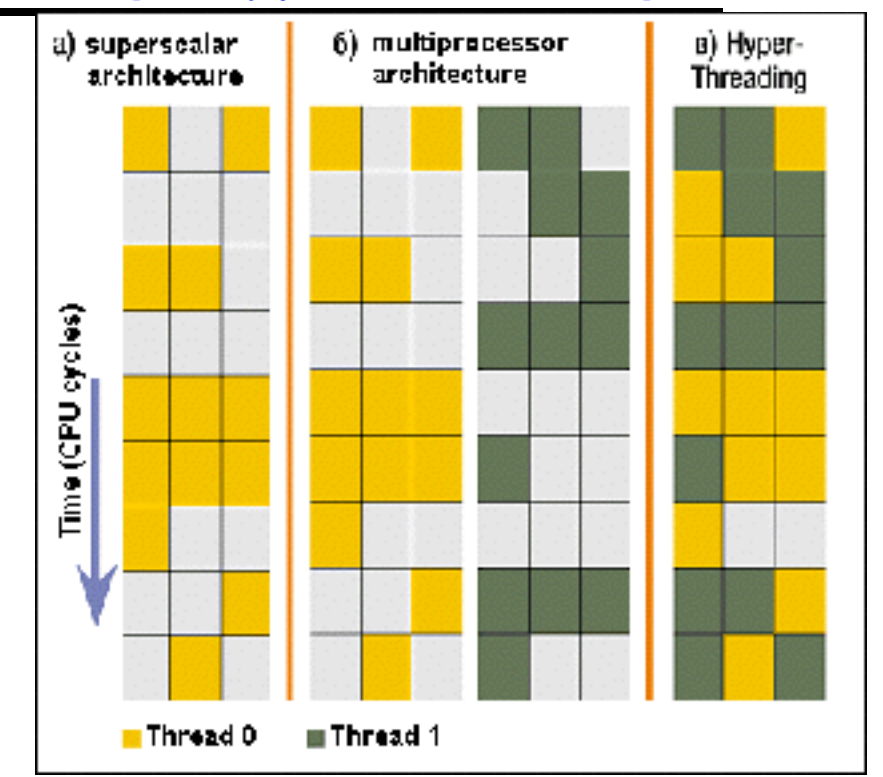

Colored blocks show instructions executed

- **• Original technique called "Simultaneous Multithreading"** 
	- **– <http://www.cs.washington.edu/research/smt/index.html>**

**9/2/15 Kubiatowicz CS162 ©UCB Fall 2015 5 – SPARC, Pentium 4/Xeon ("Hyperthreading"), Power 5**

## **Recall: User/Kernal(Priviledged) Mode**

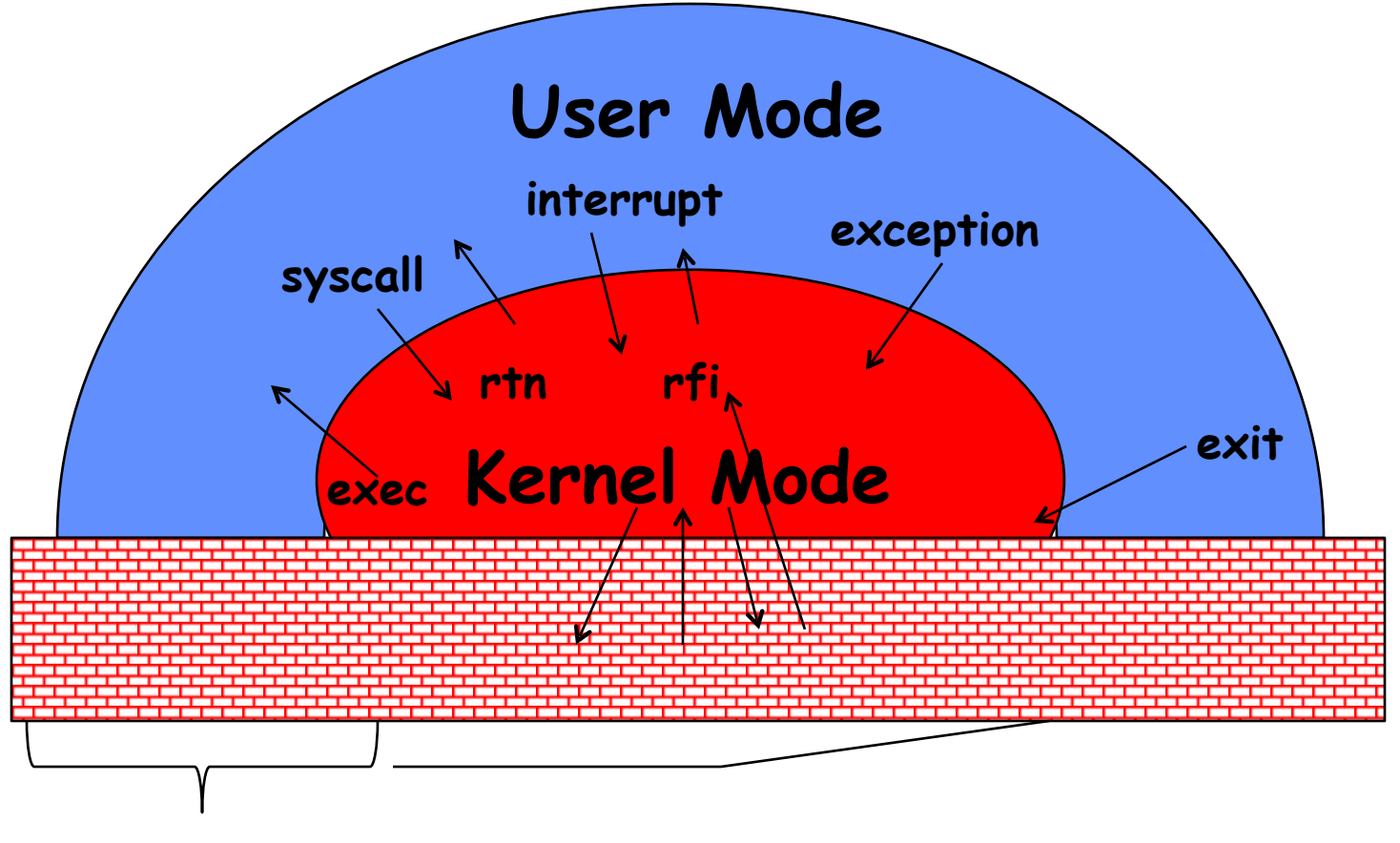

**Limited HW access Full HW access**

# **Recall: A simple address translation (B&B)**

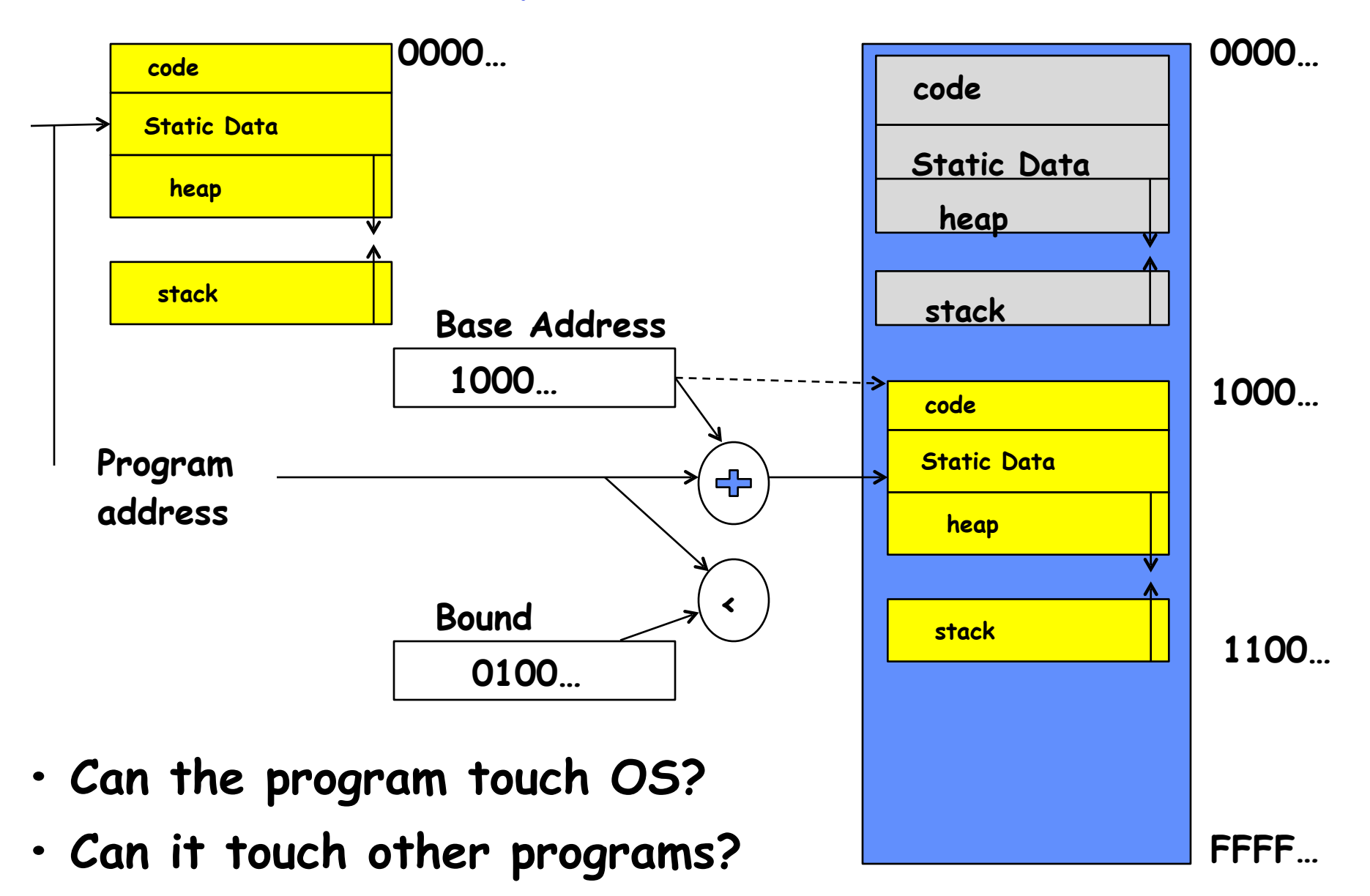

### **Alternative: Address Mapping**

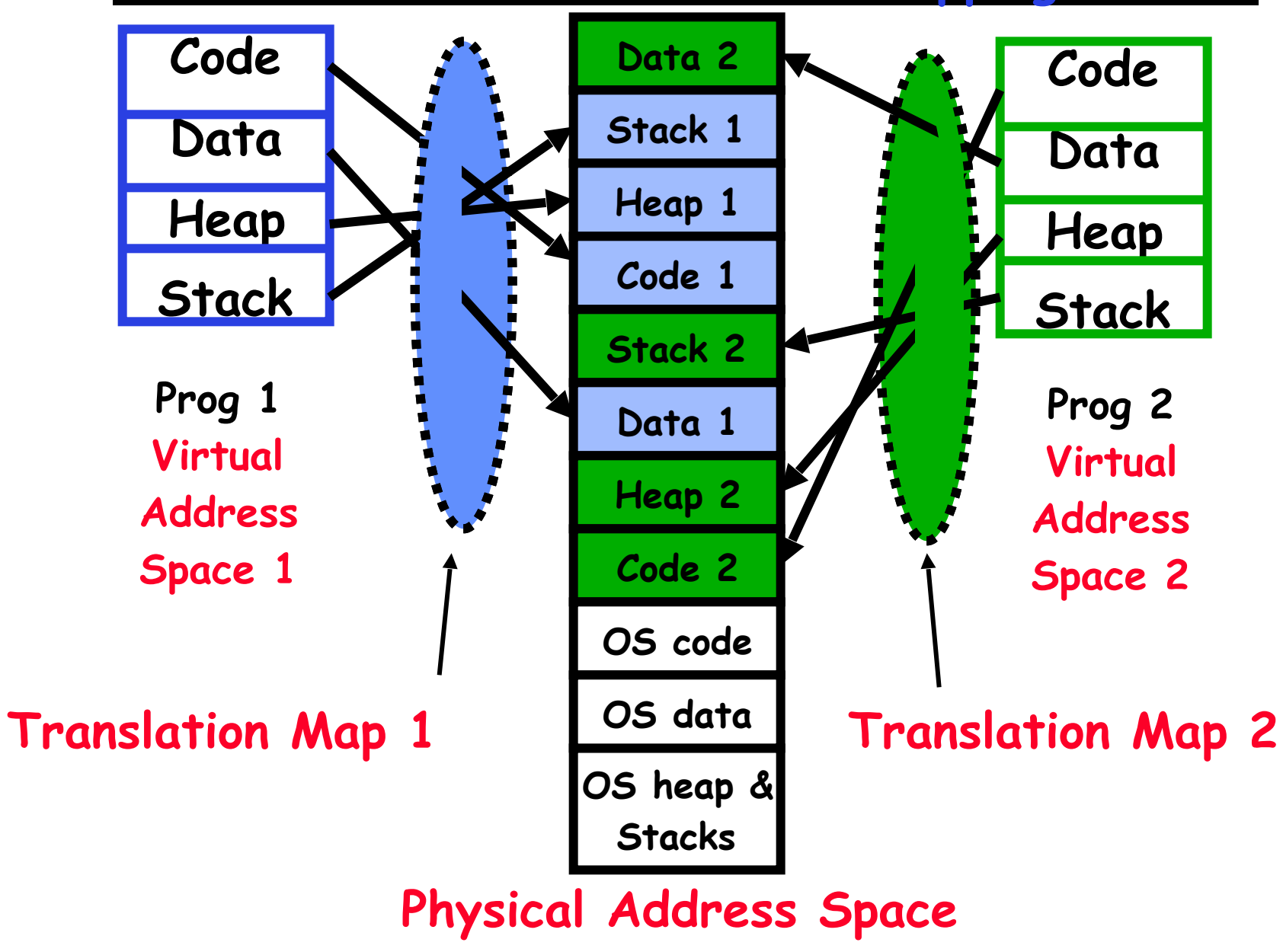

## **Putting it together: web server**

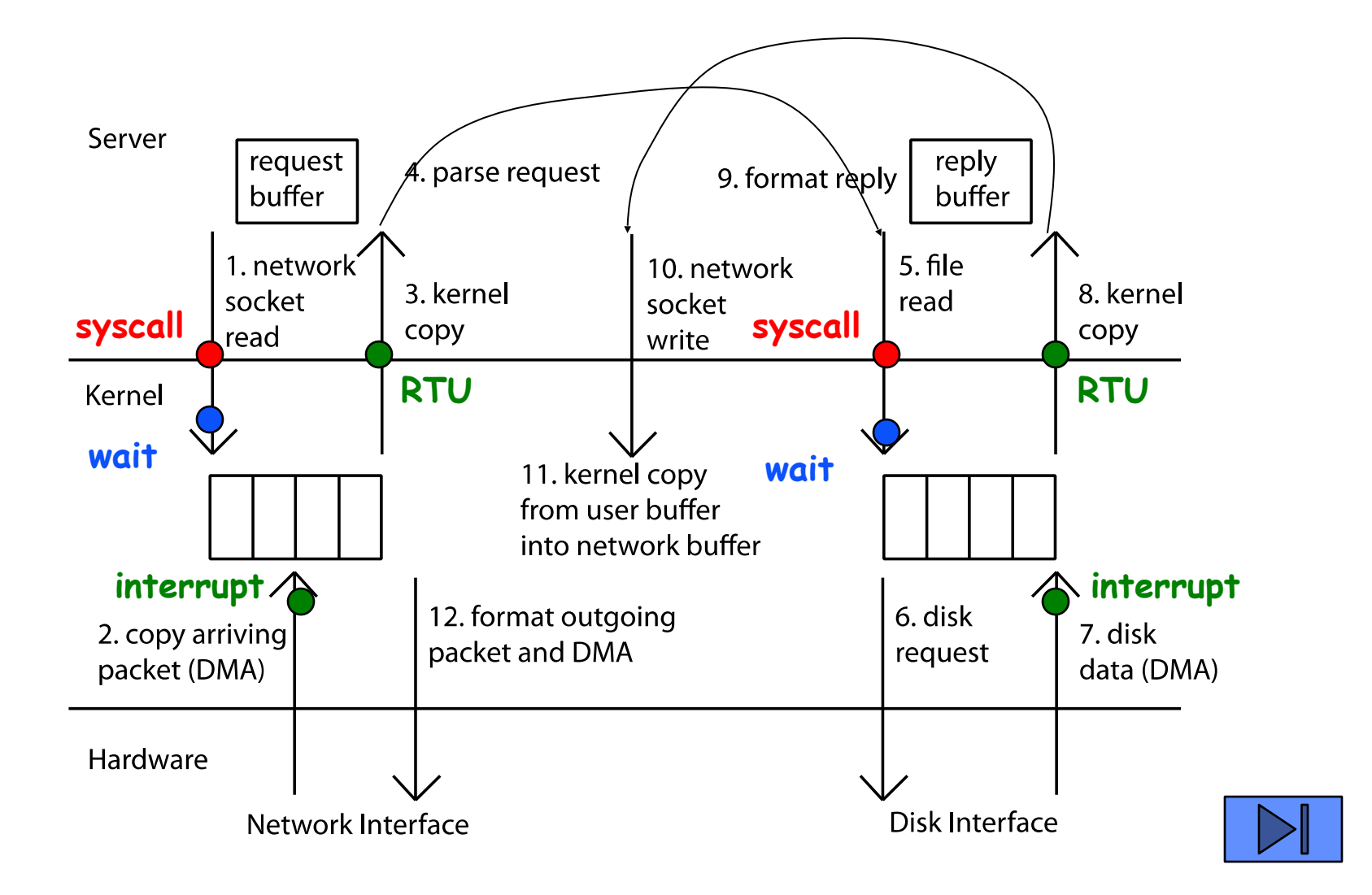

- **• We have the basic mechanism to** 
	- **– switch between user processes and the kernel,**
	- **– the kernel can switch among user processes,**
	- **– Protect OS from user processes and processes from each other**
- **• Questions ???** 
	- **– How do we represent user processes in the OS?**
	- **– How do we decide which user process to run?**
	- **– How do we pack up the process and set it aside?**
	- **– How do we get a stack and heap for the kernel?**
	- **– Aren't we wasting a lot of memory?**

**– …**

- **• Kernel represents each process as a process control block (PCB)** 
	- **– Status (running, ready, blocked, …)**
	- **– Register state (when not ready)**
	- **– Process ID (PID), User, Executable, Priority, …**
	- **– Execution time, …**
	- **– Memory space, translation, …**
- **• Kernel Scheduler maintains a data structure containing the PCBs**
- **• Scheduling algorithm selects the next one to run**

# **Scheduler**

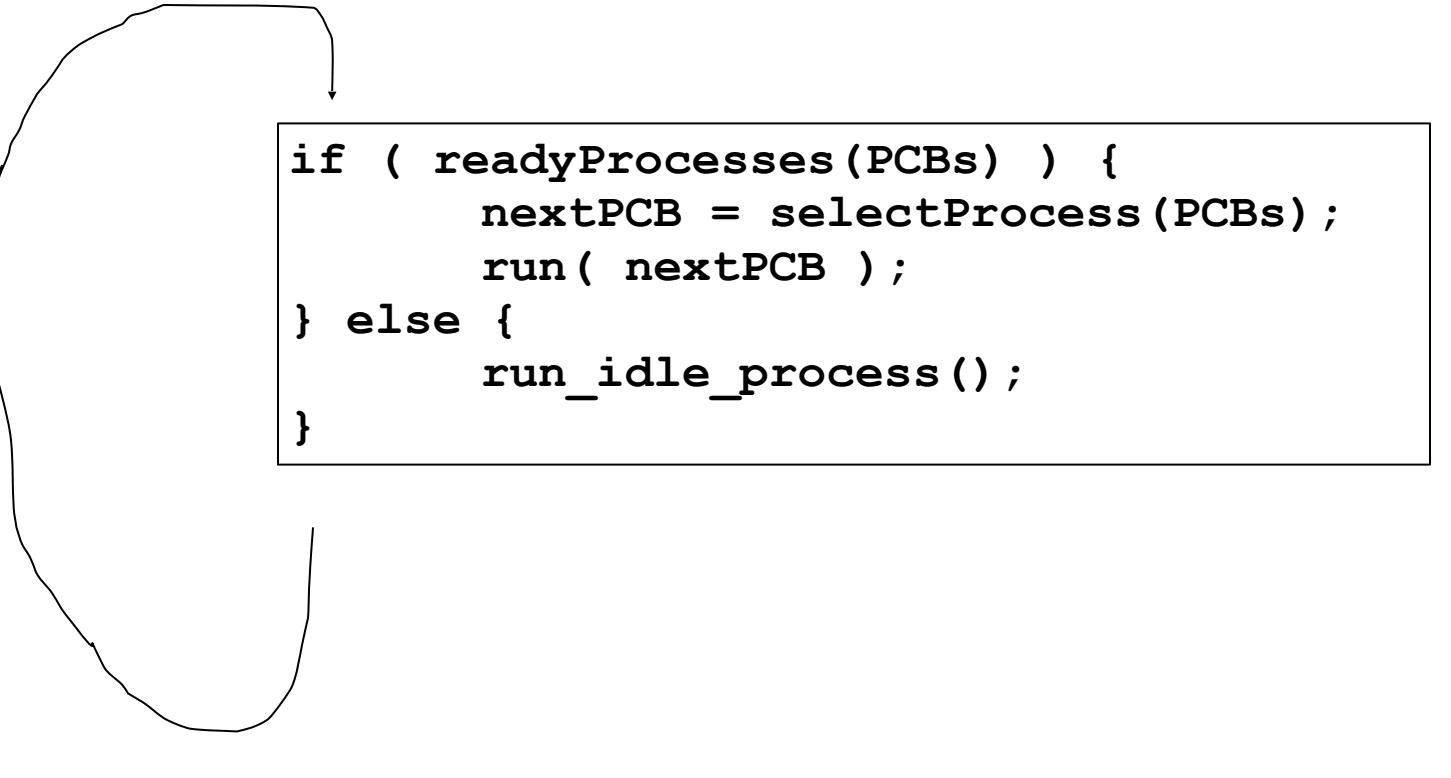

- **• Scheduling: Mechanism for deciding which processes/threads receive the CPU**
- **• Lots of different scheduling policies provide …**
	- **– Fairness or**
	- **– Realtime guarantees or**
	- **– Latency optimization or ..**

## **Implementing Safe Kernel Mode Transfers**

- **• Important aspects:** 
	- **– Separate kernel stack**
	- **– Controlled transfer into kernel (e.g. syscall table)**
- **• Carefully constructed kernel code packs up the user process state and sets it aside.** 
	- **– Details depend on the machine architecture**
- **• Should be impossible for buggy or malicious user program to cause the kernel to corrupt itself.**

# **Need for Separate Kernel Stacks**

- **• Kernel needs space to work**
- **• Cannot put anything on the user stack (Why?)**
- **• Two-stack model** 
	- **– OS thread has interrupt stack (located in kernel memory) plus User stack (located in user memory)**
	- **– Syscall handler copies user args to kernel space before invoking specific function (e.g., open)**

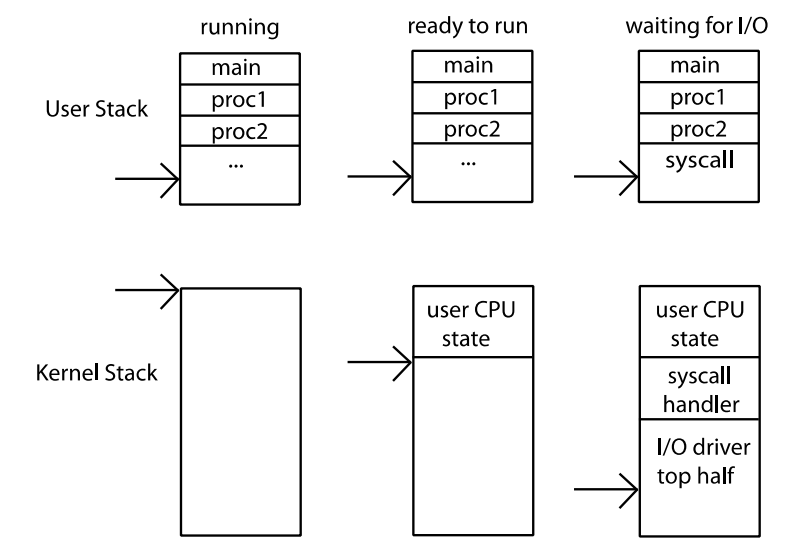

## **Before**

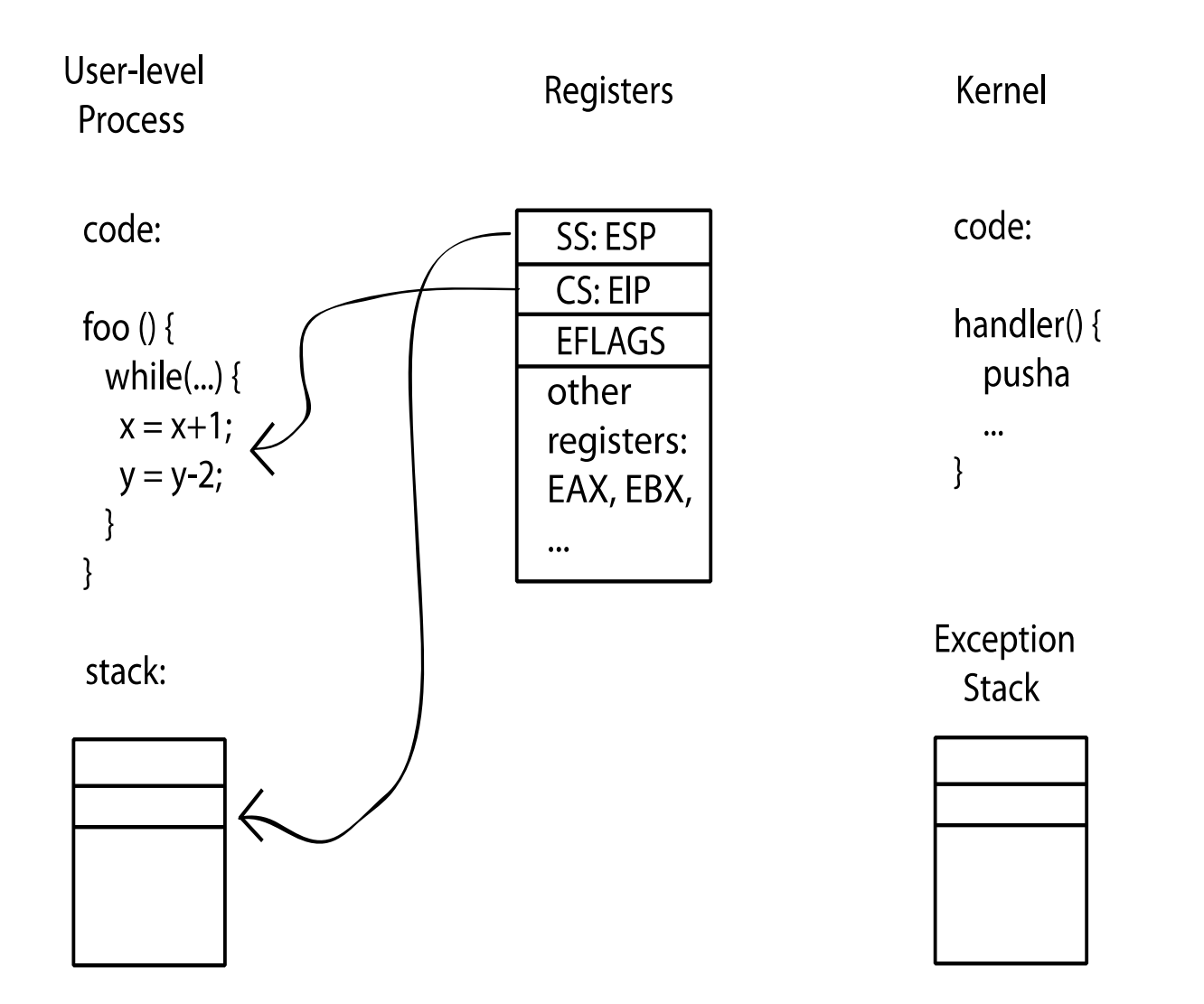

# **During**

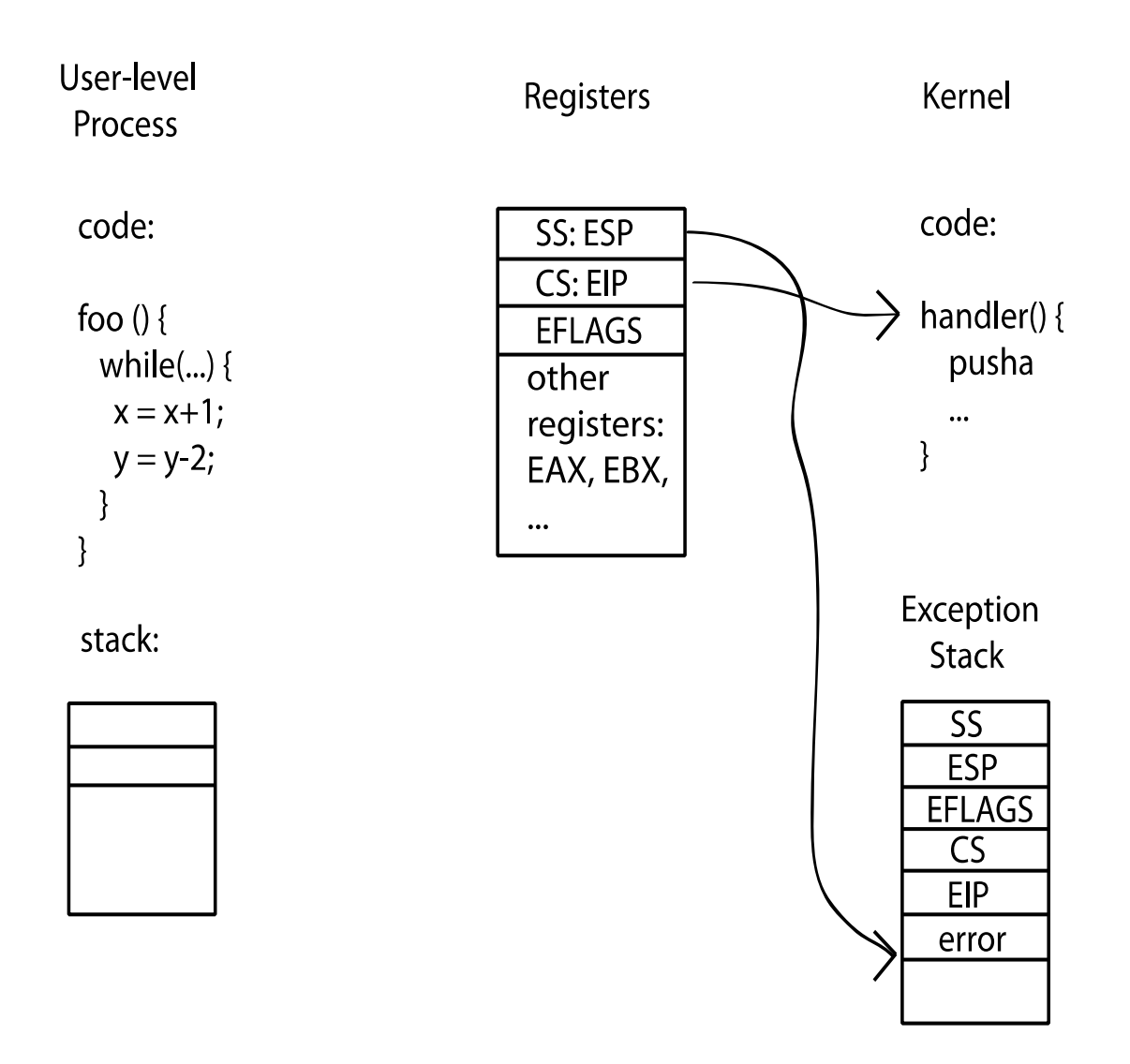

- **• Vector through well-defined syscall entry points!** 
	- **– Table mapping system call number to handler**
- **• Locate arguments** 
	- **– In registers or on user(!) stack**
- **• Copy arguments** 
	- **– From user memory into kernel memory**
	- **– Protect kernel from malicious code evading checks**
- **• Validate arguments** 
	- **– Protect kernel from errors in user code**
- **• Copy results back** 
	- **– into user memory**

## **Hardware support: Interrupt Control**

- **• Interrupt processing not be visible to the user process:**
	- **– Occurs between instructions, restarted transparently**
	- **– No change to process state**
	- **– What can be observed even with perfect interrupt processing?**
- **• Interrupt Handler invoked with interrupts 'disabled'**
	- **– Re-enabled upon completion**
	- **– Non-blocking (run to completion, no waits)**
- **• OS kernel may enable/disable interrupts**
	- **– On x86: CLI (disable interrupts), STI (enable)**
	- **– Atomic section when select next process/thread to run**
	- **– Atomic return from interrupt or syscall**
- **• HW may have multiple levels of interrupt**
	- **– Mask off (disable) certain interrupts, eg., lower priority**
	- **– Certain non-maskable-interrupts (nmi)**
		- **» e.g., kernel segmentation fault**

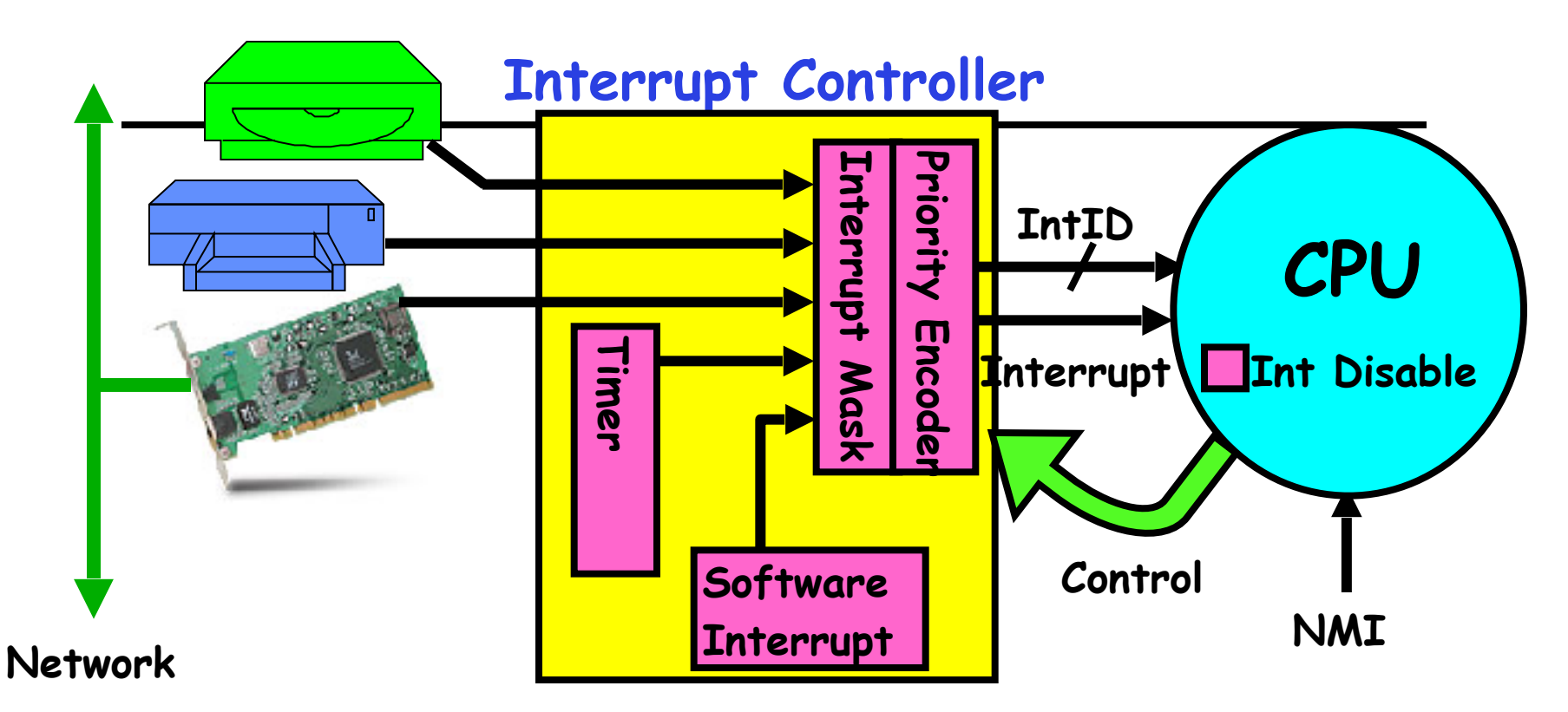

- **• Interrupts invoked with interrupt lines from devices**
- **• Interrupt controller chooses interrupt request to honor** 
	- **– Mask enables/disables interrupts**
	- **– Priority encoder picks highest enabled interrupt**
	- **– Software Interrupt Set/Cleared by Software**
	- **– Interrupt identity specified with ID line**
- **• CPU can disable all interrupts with internal flag**
- **9/2/15 Kubiatowicz CS162 ©UCB Fall 2015 19 • Non-maskable interrupt line (NMI) can't be disabled**

## **How do we take interrupts safely?**

### **• Interrupt vector**

- **– Limited number of entry points into kernel**
- **• Kernel interrupt stack**
	- **– Handler works regardless of state of user code**
- **• Interrupt masking**
	- **– Handler is non-blocking**
- **• Atomic transfer of control**
	- **– "Single instruction"-like to change:** 
		- **» Program counter**
		- **» Stack pointer**
		- **» Memory protection**
		- **» Kernel/user mode**
- **• Transparent restartable execution**
	- **– User program does not know interrupt occurred**
- **• Office Hours:** 
	- **– 1630 to 1700 Monday, or email me for an alternate time**
- **• Homework 0 immediately** ⇒ **Due on Wedesday!** 
	- **– Get familiar with all the tools**
	- **– importance of git**
- **• TA session time slot**
	- **– Monday 12:30 to 13:15**
- **• Late registration is this week** 
	- **– If you are not serious about taking the course, please drop the course now**
- **• Group sign up form out next week (after "Tarmim")** 
	- **– think of selecting group members ASAP**
	- **– 4 people in a group!**
- **• Process is an instance of a program executing.** 
	- **• The fundamental OS responsibility**
- **• Processes do their work by processing and calling file system operations**
- **• Are there any operation on processes themselves?**

# **pid.c**

```
#include <stdlib.h>
#include <stdio.h> 
#include <string.h>
#include <sunistd.h>
#include <sys/types.h>
```

```
#define BUFSIZE 1024 
int main(int arg, char *argv[]) 
{ 
int c;
```

```
pid_t pid = getpid(); /* get current process PID */
```

```
printf("My pid: %d\n", pid); 
c = fgetc(stdin); 
exit(0); 
}
```
- **• Yes** 
	- **– Unique identity of process is the "process ID" (or pid).**
- **• Fork() system call creates a copy of current process with a new pid**
- **• Return value from Fork(): integer** 
	- **– When > 0:** 
		- **» Running in (original) Parent process**
		- **» return value is pid of new child**
	- **– When = 0:** 
		- **» Running in new Child process**
	- **– When < 0:**
		- **» Error! Must handle somehow**
		- **» Running in original process**

### **• All of the state of original process duplicated in both Parent and Child!**

**– Memory, File Descriptors (next topic), etc…**

## **fork1.c**

```
9/2/15 Kubiatowicz CS162 ©UCB Fall 2015 25
   #include <stdlib.h>
   #include <stdio.h>
   #include <string.h>
   #include <unistd.h>
   #include <sys/types.h>
   #define BUFSIZE 1024
   int main(int argc, char *argv[])
   {
      char buf[BUFSIZE];
      size_t readlen, writelen, slen;
      pid_t cpid, mypid;
      pid_t pid = getpid(); /* get current processes PID */
      printf("Parent pid: %d\n", pid);
      cpid = fork();
      if (cpid > 0) { /* Parent Process */
       mypid = getpid();
       printf("[%d] parent of [%d]\n", mypid, cpid);
      } else if (cpid == 0) { /* Child Process */
       mypid = getpid();
       printf("[%d] child\n", mypid);
      } else {
        perror("Fork failed");
       exit(1);
      }
      exit(0);
   }
```
- **• UNIX fork system call to create a copy of the current process, and start it running – No arguments!**
- **• UNIX exec system call to change the program being run by the current process**
- **• UNIX wait system call to wait for a process to finish**
- **• UNIX signal system call to send a notification to another process**

## **fork2.c**

```
 int status;
 …
  cpid = fork();
  if (cpid > 0) { /* Parent Process */
    mypid = getpid();
    printf("[%d] parent of [%d]\n", mypid, cpid);
    tcpid = wait(&status);
    printf("[%d] bye %d(%d)\n", mypid, tcpid, status);
  } else if (cpid == 0) { /* Child Process */
    mypid = getpid();
    printf("[%d] child\n", mypid);
  }
  …
```
### **UNIX Process Management**

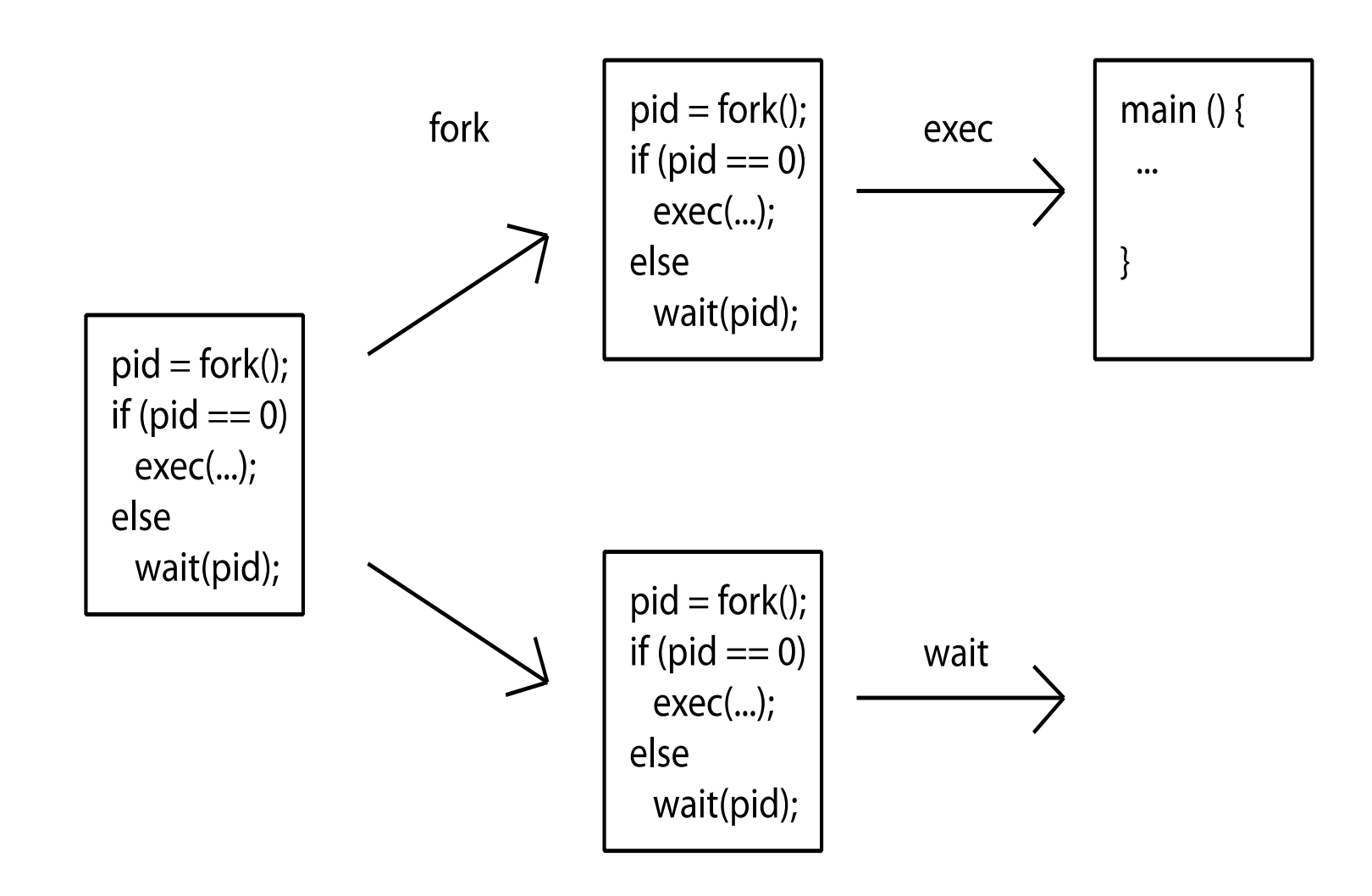

## **Shell**

- **• A shell is a job control system** 
	- **– Allows programmer to create and manage a set of programs to do some task**
	- **– Windows, MacOS, Linux all have shells**
- **• Example: to compile a C program** 
	- **cc –c sourcefile1.c**
	- **cc –c sourcefile2.c**
	- **ln –o program sourcefile1.o sourcefile2.o**
	- **./program**

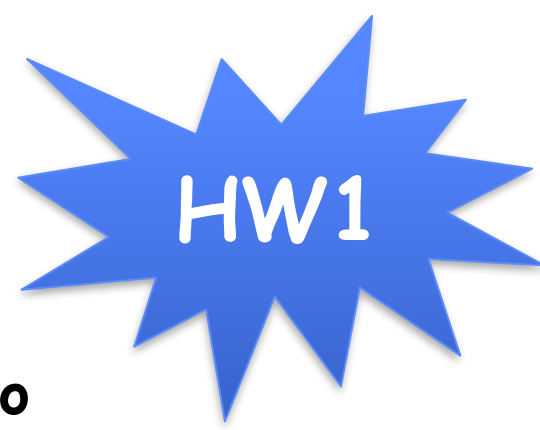

## **Signals – infloop.c**

```
#include <stdlib.h>
#include <stdio.h>
#include <sys/types.h>
#include <unistd.h>
#include <signal.h>
void signal_callback_handler(int signum)
{
  printf("Caught signal %d - phew!\n",signum);
   exit(1);
}
int main() {
   signal(SIGINT, signal_callback_handler);
  while (1) {}
}
                                                Got top?
```
**Process races: fork.c**

```
 if (cpid > 0) {
   mypid = getpid();
   printf("[%d] parent of [%d]\n", mypid, cpid);
    for (i=0; i<100; i++) {
      printf("[%d] parent: %d\n", mypid, i);
      // sleep(1); 
    }
  } else if (cpid == 0) {
   mypid = getpid();
   printf("[%d] child\n", mypid);
    for (i=0; i>-100; i--) {
      printf("[%d] child: %d\n", mypid, i);
      // sleep(1); 
    }
  }
```
- **• Question: What does this program print?**
- **• Does it change if you add in one of the sleep() statements?**

### **Break**

## **Recall: UNIX System Structure**

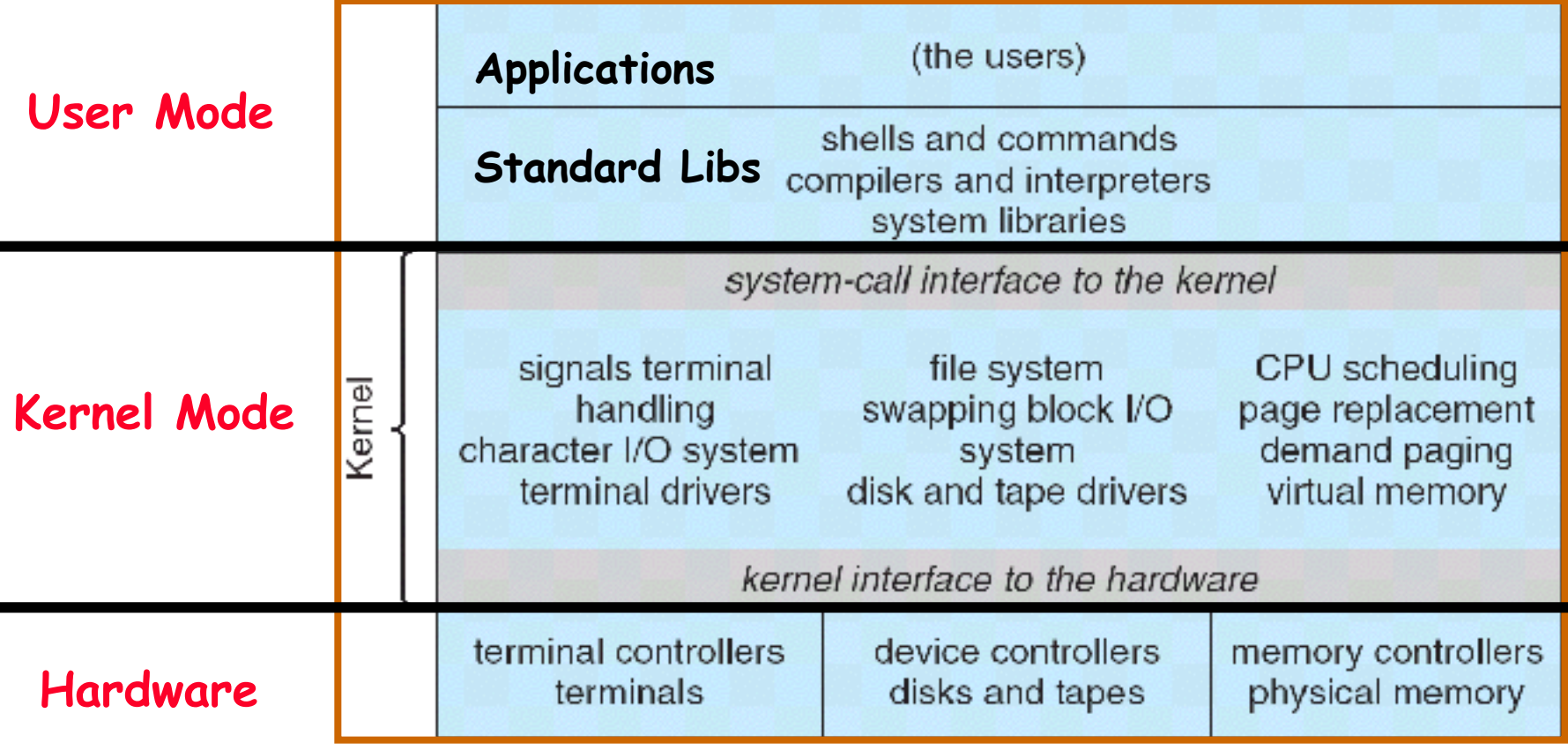

## **How does the kernel provide services?**

- **• You said that applications request services from the operating system via syscall, but …**
- **• I've been writing all sort of useful applications and I never ever saw a "syscall" !!!**
- **• That's right.**
- **• It was buried in the programming language runtime library (e.g., libc.a)**
- **• … Layering**

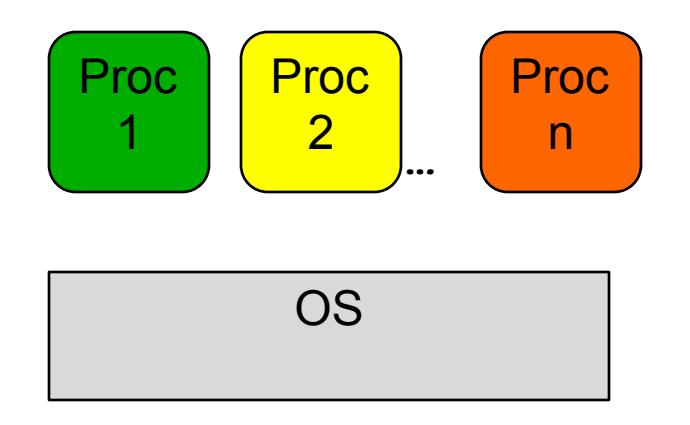

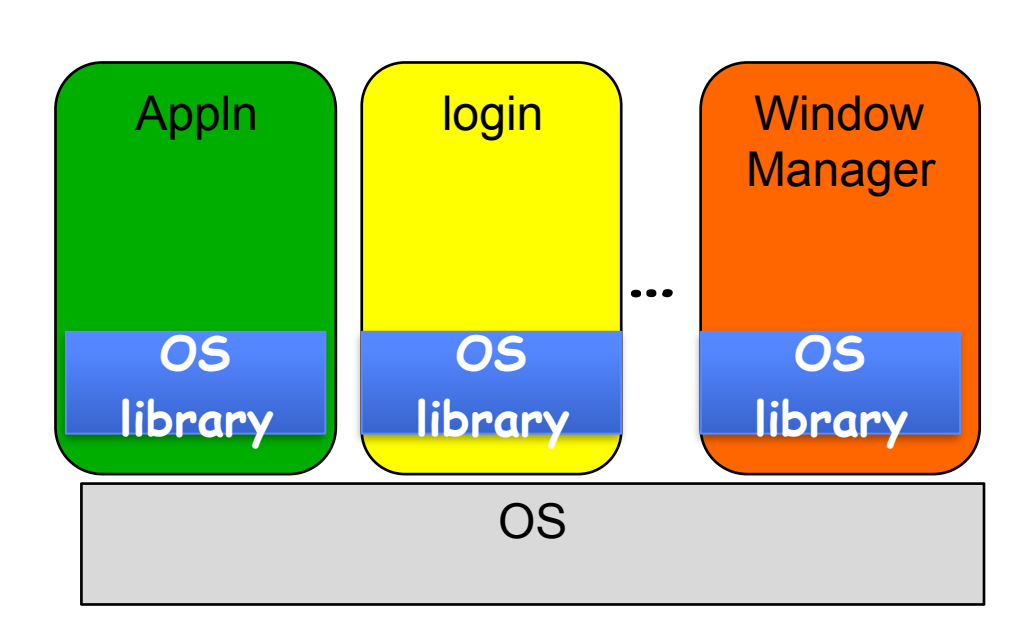

## **A Kind of Narrow Waist**

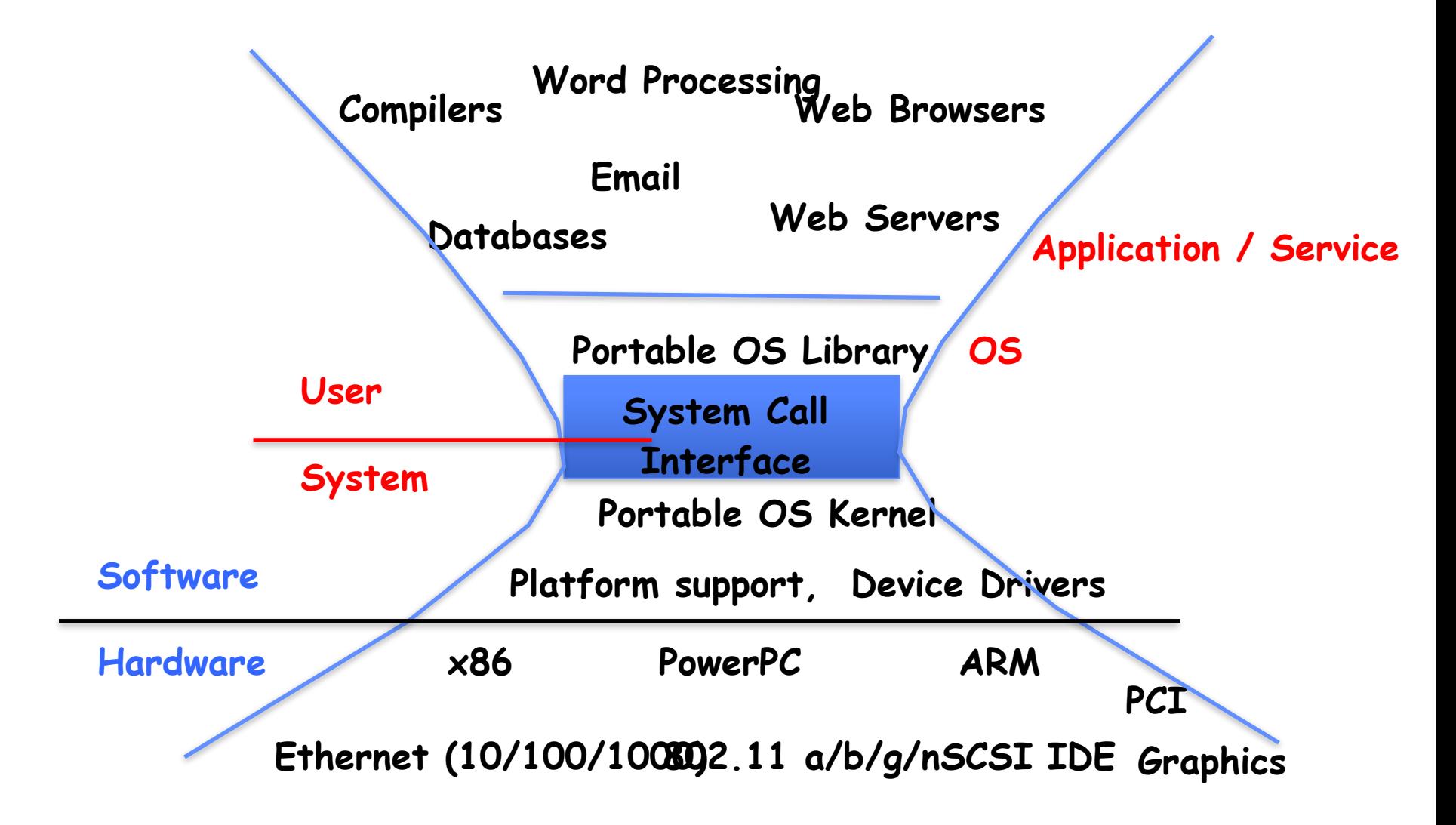

# **Key Unix I/O Design Concepts**

- **• Uniformity**
	- **– file operations, device I/O, and interprocess communication through open, read/write, close**
	- **– Allows simple composition of programs » find | grep | wc …**
- **• Open before use**
	- **– Provides opportunity for access control and arbitration**
	- **– Sets up the underlying machinery, i.e., data structures**
- **• Byte-oriented**
	- **– Even if blocks are transferred, addressing is in bytes**
- **• Kernel buffered reads**
	- **– Streaming and block devices looks the same**
	- **– read blocks process, yielding processor to other task**
- **• Kernel buffered writes**
	- **– Completion of out-going transfer decoupled from the application, allowing it to continue**
- **• Explicit close**

# **I/O & Storage Layers**

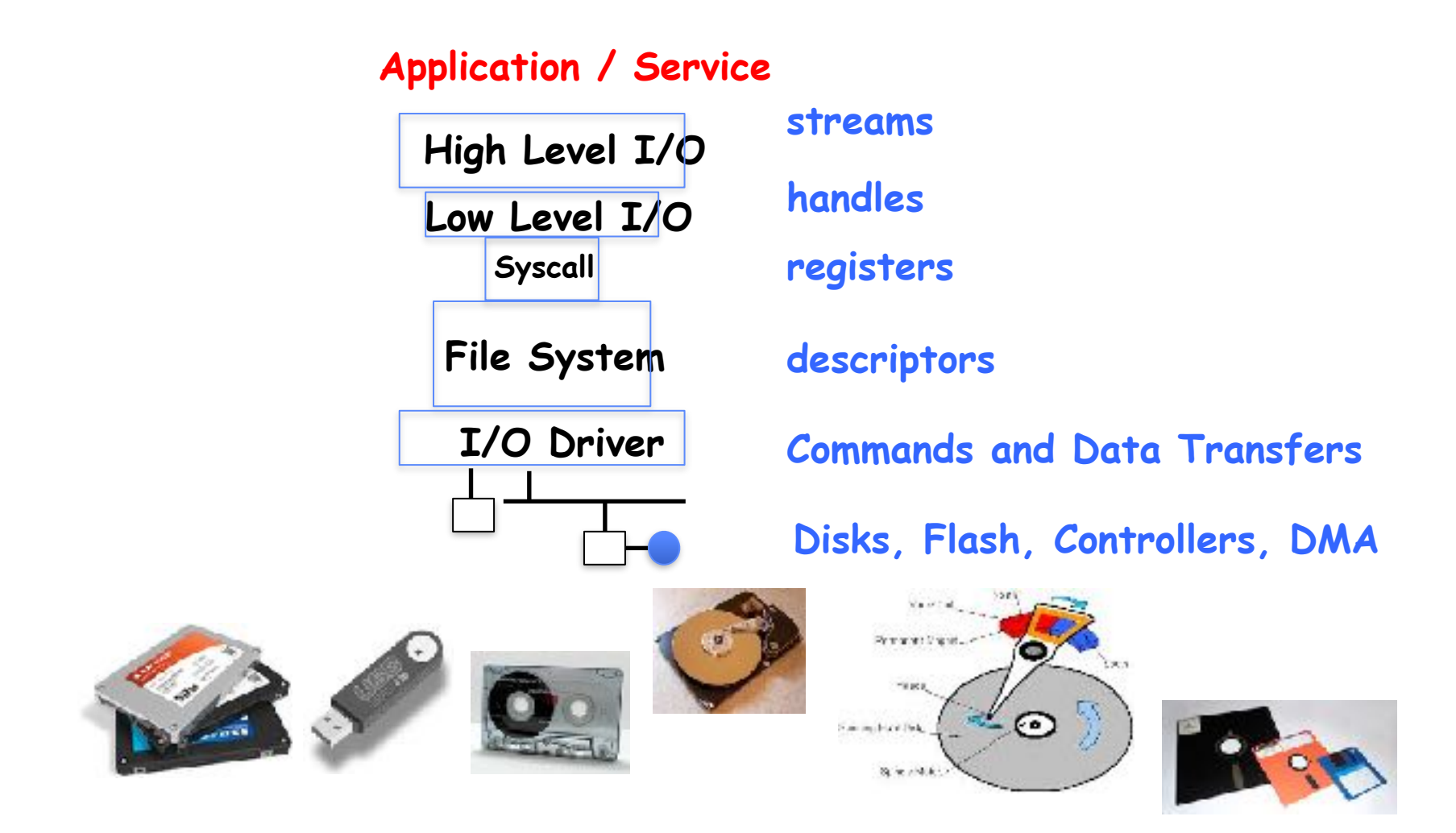

- **• File** 
	- **– Named collection of data in a file system**
	- **– File data**
		- **» Text, binary, linearized objects**
	- **– File Metadata: information about the file**
		- **» Size, Modification Time, Owner, Security info**
		- **» Basis for access control**
- **• Directory** 
	- **– "Folder" containing files & Directories**
	- **– Hierachical (graphical) naming**
		- **» Path through the directory graph**
		- **» Uniquely identifies a file or directory**
			- **•/home/ff/cs162/public\_html/fa14/index.html**
	- **– Links and Volumes (later)**

**C high level File API – streams (review)**

**• Operate on "streams" - sequence of bytes, whether text or data, with a position**

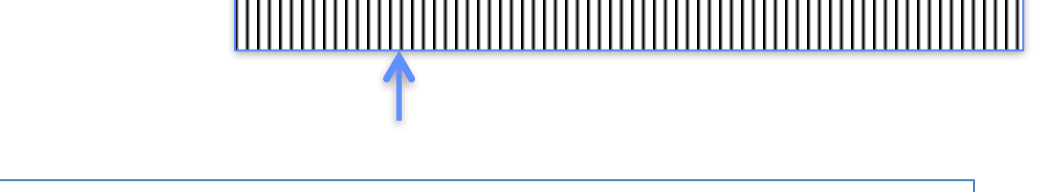

**#include <stdio.h> FILE \*fopen( const char \*filename, const char \*mode ); int fclose( FILE \*fp );**

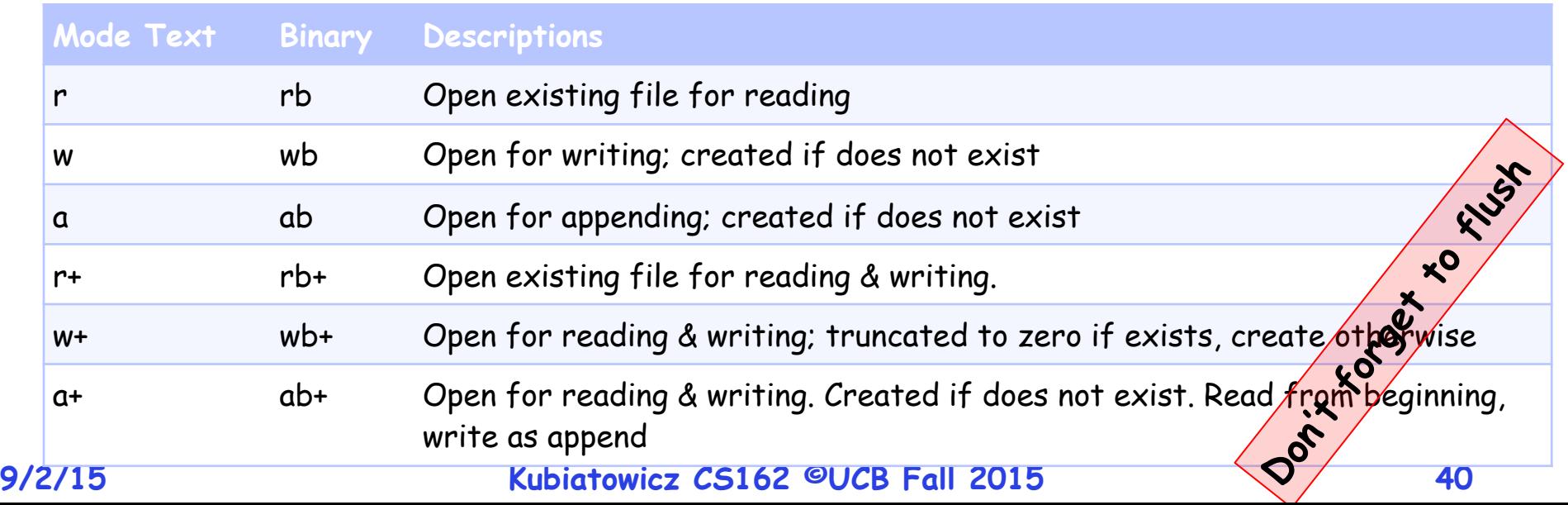

**Connecting Processes, Filesystem, and Users**

- **• Process has a 'current working directory'**
- **• Absolute Paths** 
	- **– /home/ff/cs152**
- **• Relative paths** 
	- **– index.html, ./index.html current WD**
	- **– ../index.html parent of current WD**
	- **– ~, ~cs152 home directory**

## **C API Standard Streams**

- **• Three predefined streams are opened implicitly when the program is executed.**
	- **– FILE \*stdin normal source of input, can be redirected**
	- **– FILE \*stdout normal source of output, can too**
	- **– FILE \*stderr diagnostics and errors**
- **• STDIN / STDOUT enable composition in Unix**
	- **– Recall: Use of pipe symbols connects STDOUT and STDIN » find | grep | wc …**

### **C high level File API – stream ops**

```
9/2/15 Kubiatowicz CS162 ©UCB Fall 2015 43
 #include <stdio.h>
 // character oriented 
 int fputc( int c, FILE *fp ); // rtn c or 
 EOF on err
 int fputs( const char *s, FILE *fp ); // rtn >0 or EOF
 int fgetc( FILE * fp );
 char *fgets( char *buf, int n, FILE *fp );
 // block oriented
 size t fread(void *ptr, size t size of elements,
              size t number of elements, FILE *a file);
 size_t fwrite(const void *ptr, size_t size_of_elements, 
              size t number of elements, FILE *a file);
 // formatted
 int fprintf(FILE *restrict stream, const char *restrict 
 format, ...);
 int fscanf(FILE *restrict stream, const char *restrict format, 
  ... );
```
## **Summary**

- **• Process: execution environment with Restricted Rights** 
	- **– Address Space with One or More Threads**
	- **– Owns memory (address space)**
	- **– Owns file descriptors, file system context, …**
	- **– Encapsulate one or more threads sharing process resources**
- **• Interrupts** 
	- **– Hardware mechanism for regaining control from user**
	- **– Notification that events have occurred**
	- **– User-level equivalent: Signals**
- **• Native control of Process** 
	- **– Fork, Exec, Wait, Signal**
- **• Basic Support for I/O** 
	- **– Standard interface: open, read, write, seek**
	- **– Device drivers: customized interface to hardware**